## ヒストグラム統計の分布(インデックス列の要素の偏り)の表示 列データの要素の偏りを表しているヒストグラム統計の作成方法

列の値の種類数の確認

select table\_name, column\_name, num\_distinct from dba\_tab\_columns where owner = 'KOZUE' and table\_name = 'EMP' and column name = 'DEPTNO' ;

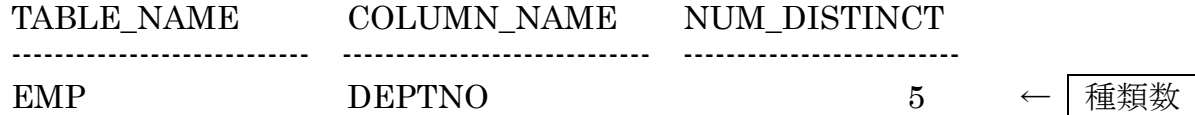

もしくは、

select count (distinct (列名)) from テーブル名;

ヒストグラム作成のメリット

インデックスが作成してある列でも列の値の分布に偏りがあり、インデックス使用が効率 が悪い場合には、全件 Read を行うように実行計画を立てる

## ヒストグラム統計の取得

```
begin
dbms_stats.gather_table_stats ( 
   ownname => 'スキーマ名' , 
   tabname => 'テーブル名' , 
    method_opt => 'for columns ( 列名 , 列名 ) size 10' 
) ;
end ;
/ 
もしくは、
analyze table テーブル名 compute statistics for columns 列名 size 分類数 
                                               ∠<br>✔<br><del></del>
```

```
, 列名 size 分類数 ,・・・・ ;
```

```
analyze table テーブル名 compute statistics for all columns ;
   (すべての列に対して、ヒストグラム統計を作成)
```

```
ヒストグラム統計の状態確認
```
select table\_name, column\_name, num\_distinct, num\_buckets from dba\_tab\_columns where owner = 'KOZUE'

and table\_name = 'EMP' ;

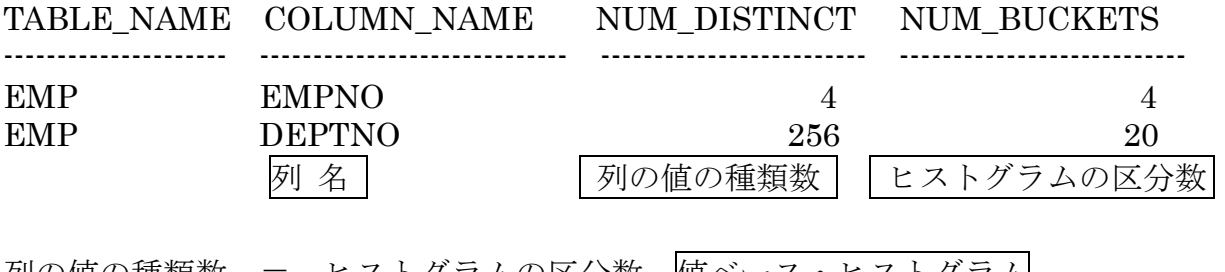

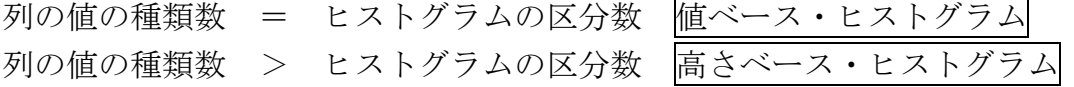

ヒストグラムの分布状態表示 【値ベース・ヒストグラム】 col column\_name format a50 select table\_name, column\_name, endpoint\_number, endpoint\_value from dba\_histograms where owner = 'スキーマ名' and table name  $=$ 'テーブル名' and column\_name ='列名' order by endpoint\_number ; TABLE\_NAME COLUMN\_NAME, ENDPOINT\_NUMBER ENDPOINT\_VULUE ---------------------- -------------------------- -------------------------------- ------------------------------- 2500 10

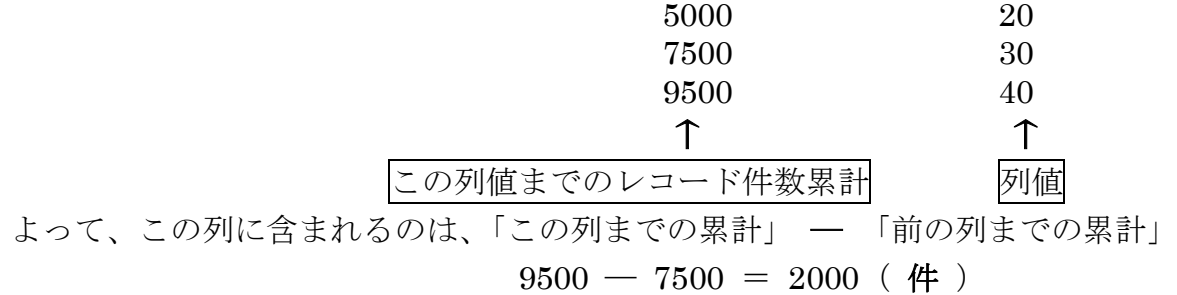

【高さベース・ヒストグラム】

col column\_name format a50

select table\_name, column\_name, endpoint\_number, endpoint\_value from dba\_histograms

where owner = 'スキーマ名' and table\_name = 'テーブル名'

and column\_name ='列名'

order by endpoint\_number ;

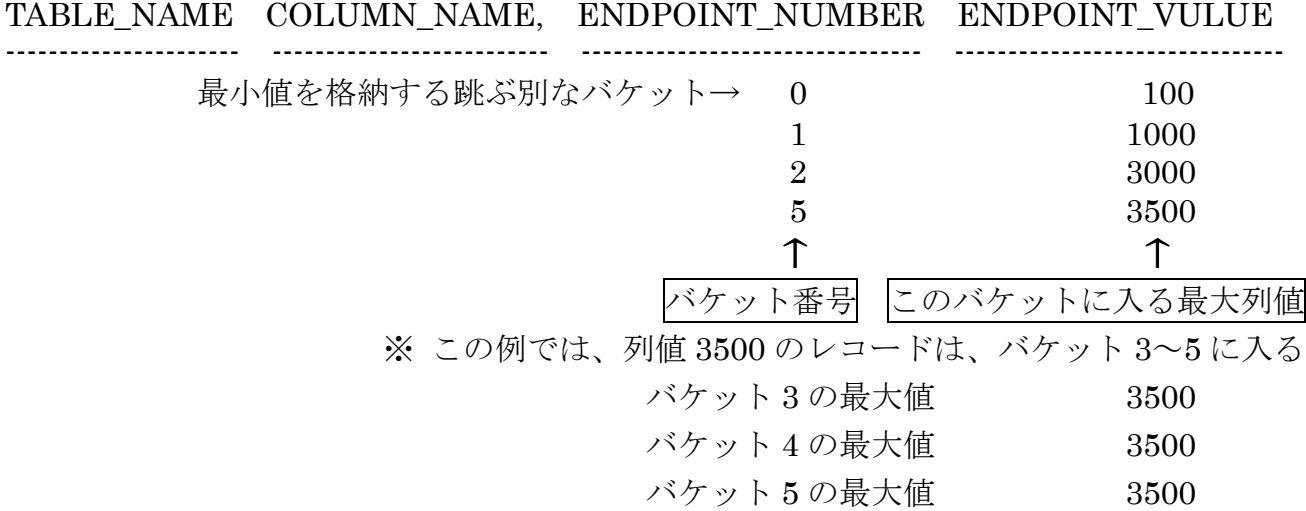

※ ここで、バケット 6 の ENDPOINT が 4500 であれば、バケット 6 には 3500~4500 の値が一様に分布していると考える